CTI Jelentés

 $\odot$ 

 $\bullet$ 

 $\odot$ 

6

 $\ddot{\mathbf{Q}}$ 

# QR-kódos csalások

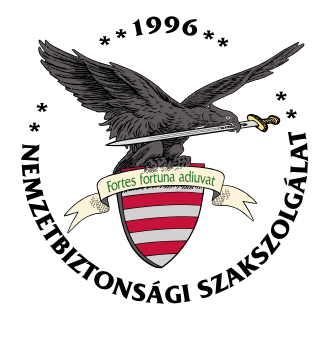

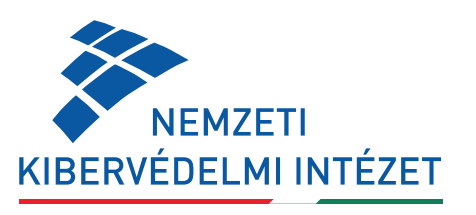

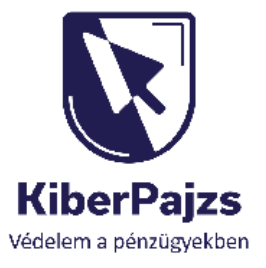

# Tartalomjegyzék

CTI jelentés

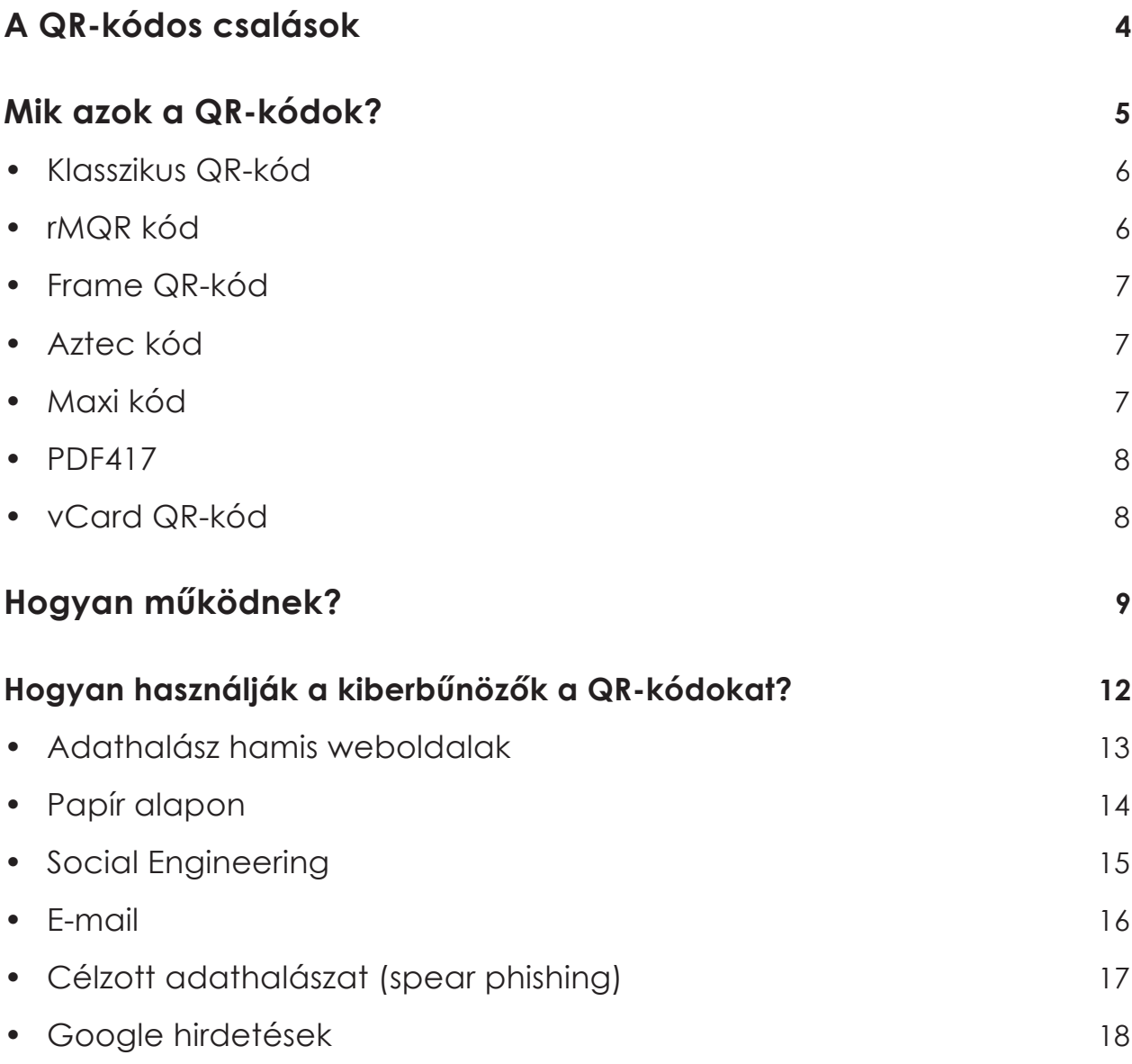

 $\mathcal{L}$  -kodos csalások csalások csalások csalások csalások csalások csalások csalások csalások csalások csalások csalások csalások csalások csalások csalások csalások csalások csalások csalások csalások csalások csaláso

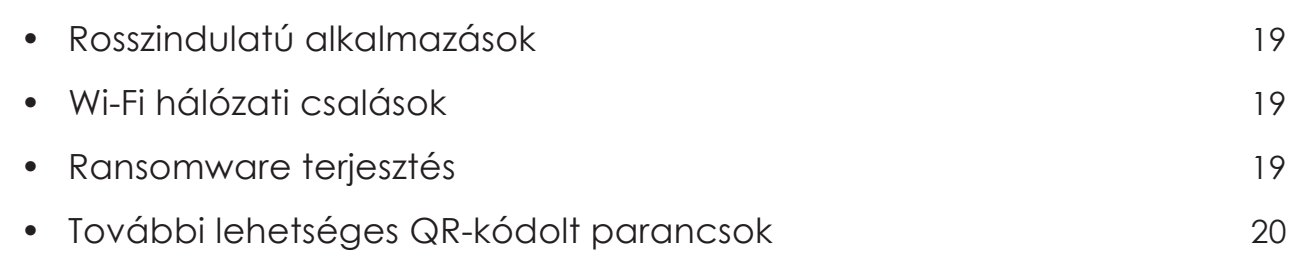

### **A QR-kódos fizetés előnyei és hátrányai 20**

**Néhány további tipp a QR-kódos csalások elkerüléséhez, 21 amellyel megvédhetjük magunkat a kiberbűnözőktől**

### **Összefoglalás**

# **A QR-kódos csalások**

**A Nemzeti Kibervédelmi Intézet új csalási formára szeretné felhívni a figyelmet.** Az utóbbi időben megszaporodtak azok a csalási formák, amely során **a támadók QR-kód segítségével lopják el a potenciális áldozatok adatait, vagy akár a pénzüket.** 

Az Azonnali Fizetési Rendszer (AFR2.0) továbbfejlesztésével a banki ügyfelek újfajta fizetési megoldásokkal találkozhatnak.

2024. április 1-től minden pénzforgalmi szolgáltató köteles fizetési kérelmet fogadni.

*A quishing (vagy kvishing) phishing és a QR kombinációjából alkotott kifejezés, azonban a közérthetőség érdekében jelen tájékoztatóban végig QR-kódos csalásként hivatkozunk majd erre. Ennek során a csalók károkozó QR (Quick Response) kódokat juttatnak el az áldozathoz. A csalás valójában egy újabb adathalász módszer, amellyel a személyes adatokhoz, illetve bankszámla adatokhoz férnek hozzá. A QR-kódok kódolt adatokat tartalmaznak, és linkként, hivatkozásként működnek.* 

*A link "mögött" lehet egy hamis weboldal, amivel adatokat akarnak megszerezni tőlünk vagy le is töltődhet egy káros applikáció az eszközünkre. Amennyiben már a készülékünkön van a káros app, azzal hozzáférhetnek akár egy Wi-Fi hálózathoz, GPS koordinátákhoz, vCardhoz, közösségi profilhoz, de akár fizetési kérelemhez is.*

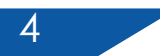

*vCard: az elektronikus névjegykártyák fájlformátum szabványa. A vCardok csatolhatók e-mail üzenetekhez, elküldhetők a multimédiás üzenetküldő szolgáltatáson keresztül, a világhálón, azonnali üzenetküldéssel, NFC-vel vagy QR-kóddal.*

**TUDTAD? -**

# **Mik azok a QR-kódok?**

A QR-kód egy **kétdimenziós vonalkód**. Nevét az angol **Quick Response** (=gyors válasz) rövidítéséből kapta, egyszerre utalva a gyors visszafejtési sebességre és a felhasználó által igényelt gyors reakcióra. Bármilyen irányból készülhet róla fénykép vagy szkennelt kép, nem kell törődni a kód helyes tájolásával. A kód megfejtésére, dekódolására szolgáló programok a három sarokban elhelyezett jellegzetes, minden QR-kódban azonos minta alapján el tudják dönteni, milyen irányban kell a kód pontjait értelmezni, feldolgozni, még akkor is, ha a kódbélyegről készült kép teljesen ferde.

Néhány példa a gyakoribb QR-kódokból:

## **Klasszikus QR-kód**

Ez a Denso Wave által az 1990-es években létrehozott QR-kód eredeti változata. Könnyen felismerhető a bal alsó, bal felső és jobb felső sarkában található három keresőmintáról.

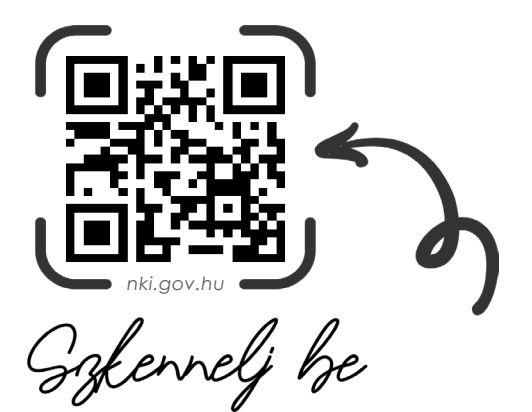

## **rMQR kód**

Helytakarékos, négyszögletes formában jelenik meg, ezáltal keskeny munkadarabokhoz is használható. Az akár 361 numerikus karakter tárolására képes, valamint a rMQR Code nagy kapacitást és kompakt méretet is kínál. Ugyanaz a gyors szkennelés, mint a hagyományos QR-kód esetében, a torzítás észlelésére szolgáló modulok olvasásával valósul meg.

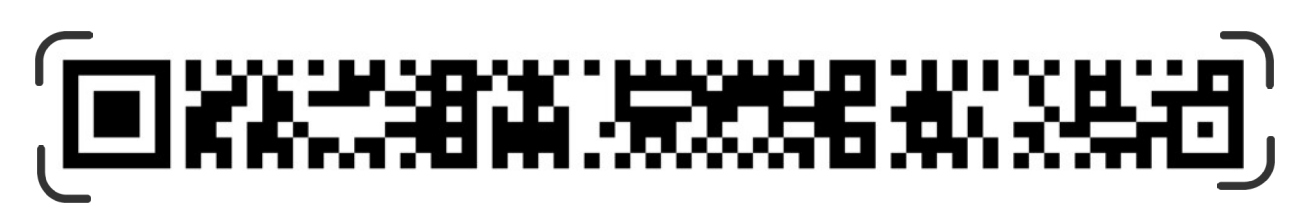

 *Nemzeti Kibervédelmi Intézet weboldalára mutató rMQR kód*

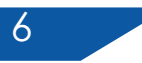

## **Frame QR-kód**

Ennek a típusnak van egy középső területe, amelyben képet lehet elhelyezni. Mivel a keret alakja és színe rugalmasan változtatható, a kódnak sokféle alkalmazása van.

A névjegykártyákra és katalógusokra nyomtatott FrameQR a cég fényképével a weboldalára vezeti az ügyfelet. A QR-kód a hamisítás ellen hologrammal kombinálható.

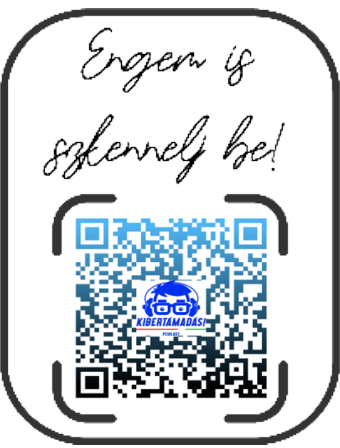

*Kibertámadás! podcast*

## **Aztec kód**

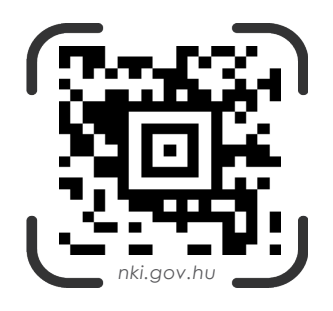

Bár a QR-kódhoz hasonlóan néz ki, a Welch Allyn által kifejlesztett azték kód csak egy keresőmintát tartalmaz, pontosan középen.

## **Maxi kód**

Ezt a fajta QR-kódot az Egyesült Államok postája használja. Abban hasonlít az azték kódhoz, hogy a keresőmintát középre helyezi, de négyzetek helyett méhsejtmintát használ. *na megatat a megatat használ. nki.gov.hu* 

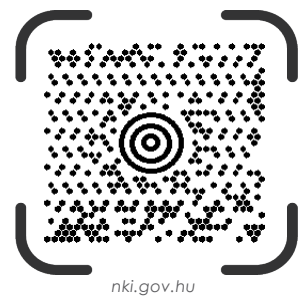

## **PDF417**

A furcsa nevű PDF417-et 1991-ben találta fel Ynjiun Wang a Symbol Technologies cégtől, és három évvel megelőzte a QR-kódot. Úgy néz ki, mint egy QR-kód és egy vonalkód keveréke, és könnyen felismerhető a téglalap alakjáról.

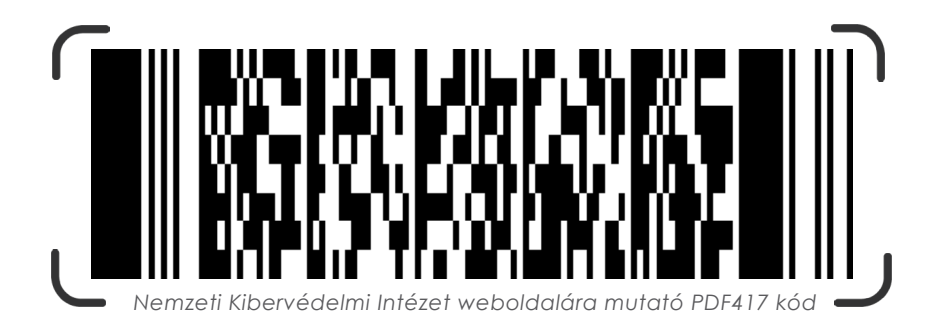

## **vCard QR-kód**

Virtuális névjegykártyaként működik, és lehetővé teszi kapcsolati adatok megosztását mobileszközökön. A QR-kód tartalmazza az elérhetőségeket, például nevet, telefonszámot, e-mail címet stb. A felhasználók beolvashatják a vCard QR-kódot, megkapják az adatokat, és elmenthetik készülékükre a névjegyet.

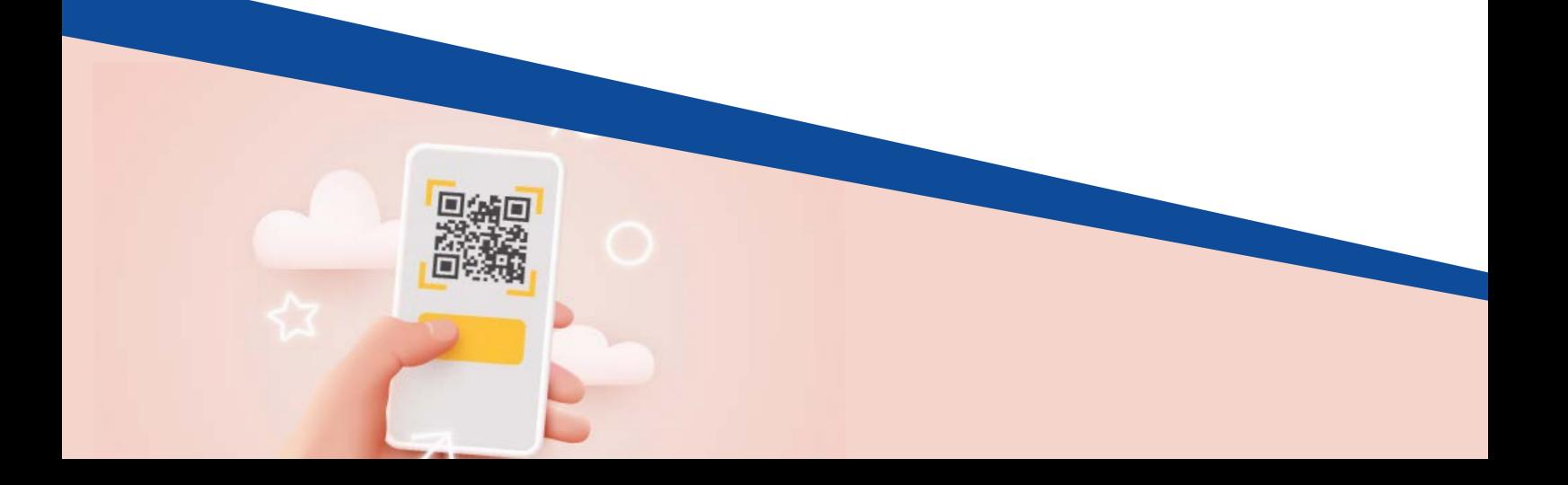

# **Hogyan működnek?**

A QR-kódok beolvasásához nem szükséges alkalmazást telepítenünk, használhatjuk a telefon gyári kameráját, ehhez csak rá kell irányítani a kamerát a kódra. Az okostelefon automatikusan felajánlja a link megnyitását, amely lehet URL vagy egy alkalmazás letöltése.

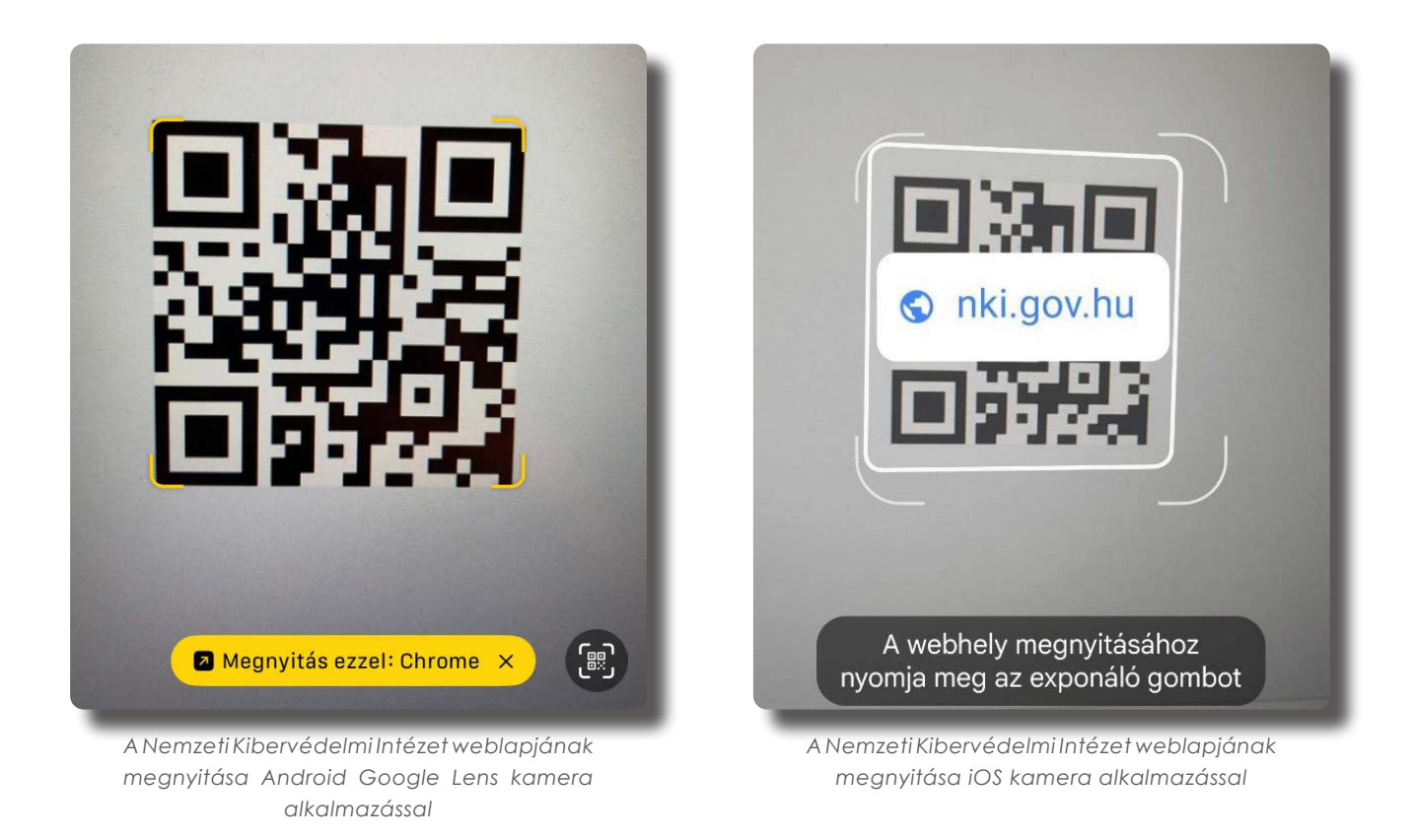

QR-kód generálásra rengeteg ingyenes eszköz létezik. Egyes alkalmazások képesek QR-kódokat létrehozni, hogy bizonyos információkat adjanak bárkinek, aki beolvassa őket.

A QR-kódokkal egyre több helyen találkozhatunk, helyezhetnek el ilyen kódokat egy parkban, egy történelmileg fontos fa vagy emlékmű tábláján, a park hivatalos alkalmazásával történő beolvasással elindítható egy vezetett túra, vagy egyszerűen megnyitja a park weboldalán található leírást.

A QR-kódban tárolt adatok tartalmazhatnak weboldal URL-címeket, telefonszámokat vagy akár 4000 karakternyi szöveget. Ezen kívül tárolhatnak még:

**Közvetlen hivatkozást** egy alkalmazás letöltéséhez az Apple App Storeból vagy a Google Play-ből.

**Személyes fiókok hitelesítését és bejelentkezési adatok ellenőrzését**  Microsoft Authenticator vagy Google Hitelesítő alkalmazás használatával.

**Wi-Fi elérést** a titkosítási adatok, például SSID, jelszó és titkosítási típus tárolásával.

A legtöbb bank mobilalkalmazásában, a "QR olvasás" funkcióval fizethetünk, valamint a "fizetési kérelmekkel" létrehozhatunk QR-kódot. 2024. szeptember 1-től a hazai pénzügyi mobilalkalmazások mindegyikének kötelezően tudnia kell kezelni a QR-kódos fizetést.

QR-kódos csalások

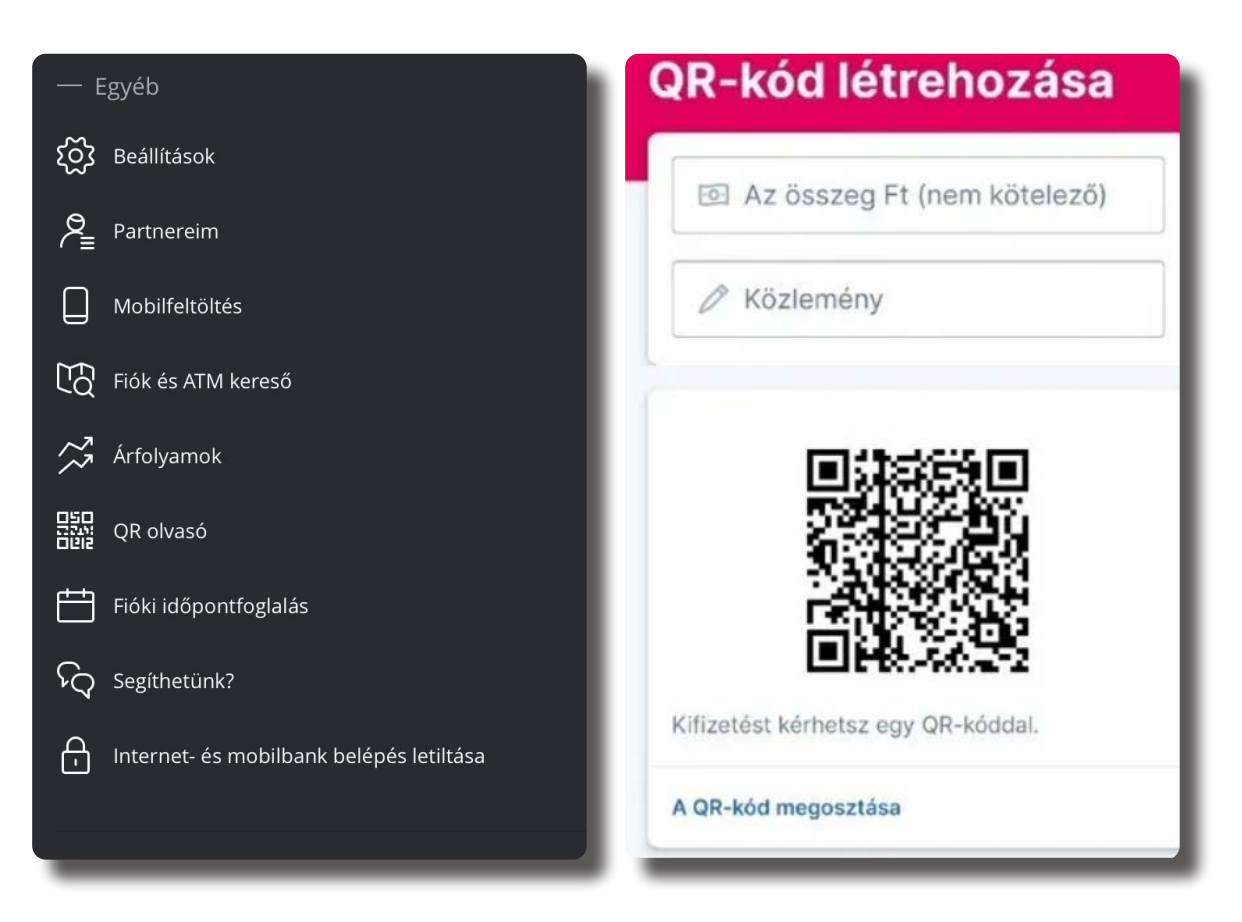

*QR kód olvasása az OTP alkalmazásában, valamint fizetési kérelem létrehozása az Erste George alkalmazásában*

..és még sok minden mást. Például egy QR Memories nevű **brit cég még sírkövekre is készít QR-kódokat**, amelyek segítségével az emberek a kódot beolvasva többet olvashatnak az elhunyt személy életéről *(ez lehet akár gyászjelentés vagy hírek az elhalálozottal kapcsolatban)*.

 $\geq$ 

# **Hogyan használják a kiberbűnözők a QR-kódokat?**

**Az emberek nem tudják előre, hogy mi fog történi, ha beolvasnak egy QR-kódot, ezért kénytelenek megbízni annak készítőjében.**

Azt sem tudhatjuk, mi mindent tartalmaz egy QR-kód, még akkor sem, ha mi magunk készítjük el a sajátunkat. Emiatt a QR-kód nagyon könnyen kihasználható csalás elkövetésére.

A QR-kódok rendkívül hasznosak és elterjedtek lettek a digitalizált világunkban, de a csalók már megtalálták a módját, hogy ezeket károkozásra használják. Ehhez általában elég rávenniük az áldozatot, hogy a készülékén beolvasson egy káros tartalomra mutató QR-kódot.

 $\blacksquare$  HTTP://

Ы

### Adathalász hamis weboldalak

A csalók QR-kódokat helyeznek el hamis weboldalakon vagy matricákon, és különböző trükkökkel *─ amelyekre lentebb konkrét példákat is bemutatunk ─* arra ösztönzik az embereket, hogy azokat olvassák be a telefonjaikkal. A kiberbűnözők által létrehozott QR-kód egy adathalász webhelyre mutat, ezek a hamis oldalak megtévesztésig hasonlítanak például egy online bank bejelentkezési oldalára vagy fizetési szolgáltatók bejelentkező oldalaira. Amennyiben az áldozatok ezen bejelentkeznek könnyen elveszíthetik pénzüket vagy érzékeny adataikat.

A támadók gyakran URL shortenereket használnak, akárcsak az adathalász e-maileknél. Ez jelentősen megnehezíti a hamisítvány felismerését, amikor az okostelefon megerősítést kér.

*URL-shortener vagy linkrövidítő: egy olyan eszköz, amely a hosszú hivatkozásokat sokkal rövidebb hosszúságúvá alakítja, csökkentve ezzel karakterszámát. A két link ugyanoda fog mutatni, csak megjelenésre,formára különböznek. (Pl: bit.ly, tinyurl, c9)*- TUDTAD?  $-$ 

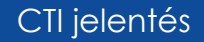

### Papír alapon

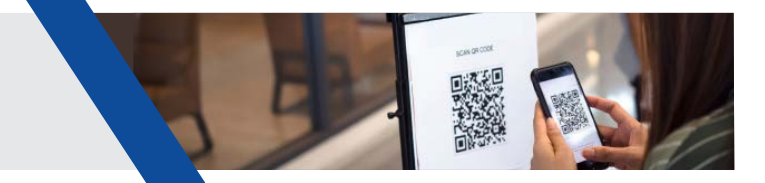

A csalást tartalmazó QR-kódot úgy terjesztik, hogy papírra vagy matricára nyomtatják.

Nem ritka, hogy a támadók legitim felek munkájára és hírnevére támaszkodnak, és hivatalos plakátokon, posztereken vagy szórólapokon lévő törvényes QR-kódot a sajátjukra cserélik.

*Az Amerikai Egyesült Államokbeli Texasban a csalók több száz parkoló automatán egyszerűen [átragasztották a QR-kódot,](https://arstechnica.com/tech-policy/2022/01/scammers-put-fake-qr-codes-on-parking-meters-to-intercept-parkers-payments/) mely így egy másik, gyorsabb parkolási fizetést ígérő weboldalra vitt, így nem a pakolást rendezte az ügyfél, hanem a csalóknak utalt pénz. Emellett természetesen parkolási bírság vagy akár a jármű elvontátása is társult a kár mellé.* 

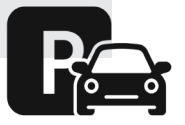

Találkoztak olyan parkolási csalással is, ahol a bűnözők gyorsabb vagy olcsóbb fizetési lehetőséget ígértek a kiragasztott QR-kód segítségével letölthető alkalmazással. A felhasználóknak az app letöltése után meg kellett adniuk bankkártya adataikat, ami a bűnözők kezébe került.

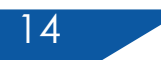

#### Social Engineering

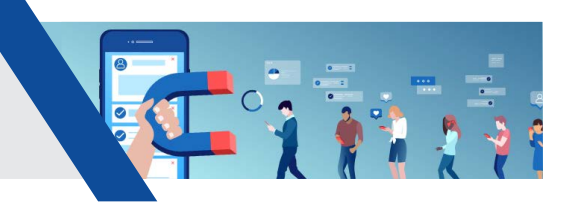

Hollandiában [jegyeztek fel](https://www.malwarebytes.com/blog/news/2019/07/qr-code-scam-can-clean-out-your-bank-account) olyan eseteket, amikor embereket idegenek kértek meg az utcán, hogy segítsenek rajtuk egy kisebb értékű kifizetéssel, például a parkolás díjának befizetésével, vagy buszjegy vásárlásával. A pénzt pedig egy QR-kód beolvasásával, és a fizetési adatok megadásával tudták volna elküldeni, azonban a bankkártya adataikat lopták el.

A QR-kódokkal való csalás nem korlátozódik a kiberbűnözőkre. Ausztráliában társadalmi aktivisták is elkezdték használni a QR-kódok helyettesítését ötleteik terjesztésére. A COVID járvány alatt letartóztattak egy férfit, aki a COVID-19 központok bejelentkezési tábláin lévő QR-kódokat lecserélte a sajátjára, ami egy oltásellenes weboldalra vezetett.

Egy QR-kód beolvasásával hozzáadhatóak az elérhetőségi  $\rightarrow$ adatok egy névjegykártyáról. A csalók például "Bank" néven új kontaktot adhatnak a címjegyzékéhez, hogy hitelessé tegyék a csaló telefonhívást.

- TUDTAD?  $-$ 

Előfordult olyan csalási forma is, amikor a bank nevében, ügyintézői megkeresésnek álcázva hívták fel az áldozatot. A telefonhívás során közölték az "ügyféllel", hogy egy vagy több nagyobb összegű átutalást kezdeményeztek a hívott fél bankszámlájáról. Majd a hívás során a csalók egy QR-kódot küldtek ki, utasítva, hogy olvassa azt be. A beszélgetéssel lefoglalták az áldozatot. A QR-kód beolvasásával hozzáférést adott a csalóknak a banki adataihoz.

#### E-mail

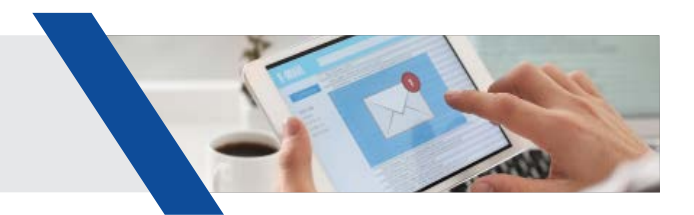

Nem csak a nyilvános helyeken található QR-kódok nem megbízhatóak. A csalók és a hackerek közvetlenül az e-mail fiókunkra is küldhetnek ilyeneket, vagy az erre a célra létrehozott weboldalakon vagy a közösségi médiában is megoszthatnak ilyen QR-kódot. Az online hirdetésekben jelennek meg QR-kódok, amelyek azt ígérik, hogy különleges ajánlatokhoz vagy termékekhez vezetnek.

Azonban a QR-kódok általában egy rosszindulatú weboldalra irányítják az embereket, vagy akár káros kódot is letöltenek a készülékekre. Sok esetben a Google Play és az App Store logóját is mellé rakják, hogy a bizalmat megteremtse.

### Célzott adathalászat (spear phishing)

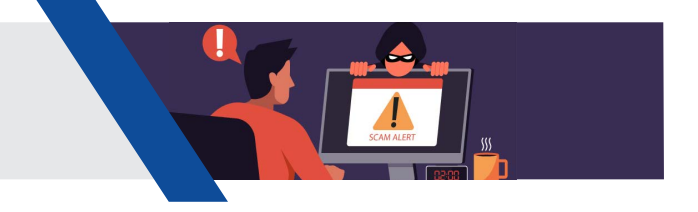

A csalók képekbe ágyazott QR-kódokat is használnak, hogy megkerüljék a biztonsági eszközök vizsgálatát rosszindulatú hivatkozások után, így az adathalász üzenetek nagyobb valószínűséggel jutnak el a célpont postaládájába. Ezek a csaló e-mailek általában PNG vagy PDF mellékleteket tartalmaznak, amelyekben QR-kód volt megtalálható. Több olyan esetről is tudunk, amikor a csaló e-mailek egy sürgős Microsoft 365 fiókfrissítésre hivatkoztak.

A csalók a címzettektől azt kérték, hogy szkenneljék be, és hajtsák végre a fiókfrissítést 2-3 napon belül. A hitelesítő adatok megadásával a felhasználó elveszítette a fiókját.

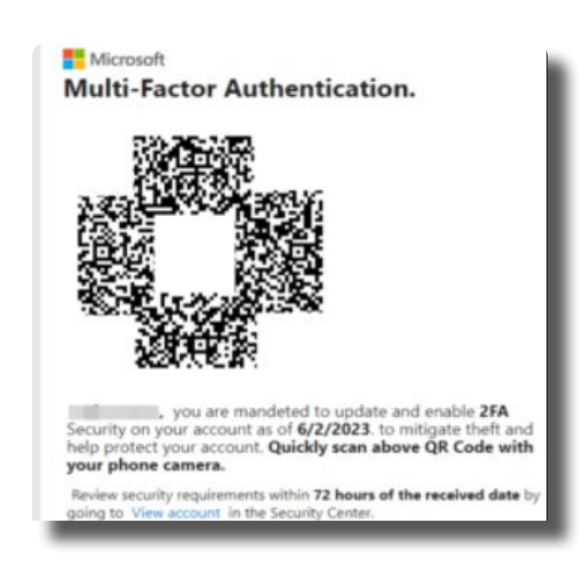

*Forrás: [cofense.com](https://cofense.com/blog/major-energy-company-targeted-in-large-qr-code-campaign/)*

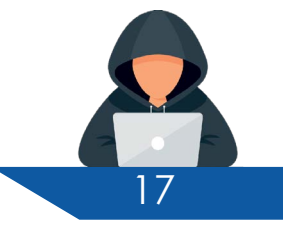

CTI jelentés

#### Google hirdetések

 $\sqrt{2}$ **AdSet** Monetize your cont Google Ads can cou to people the moment Get started for what you of

A [South China Morning Post](https://www.malwarebytes.com/blog/threat-intelligence/2023/10/hong-kong-residents-targeted-in-malvertising-campaigns-for-whatsapp-telegram) cikke arról számolt be, hogy nőtt a népszerű WhatsApp kommunikációs eszközzel kapcsolatos rosszindulatú weboldalak száma, amelyet rosszindulatú Google hirdetések segítségével terjesztenek. A cikk szerint ezek a hirdetések tavaly átlagosan havi 300 000 dolláros veszteséget okoztak.

A hirdetés egy hiteles kinézetű, a WhatsApp webes változatához hasonló weboldalra vezet. A WhatsApp mobilalkalmazás mellett létezik számítógépekre telepíthető asztali alkalmazás verziója is. A csatlakoztatni kívánt készüléken, a WhatsApp for Windows alkalmazás megnyitását követően, egy QR-kód fog megjelenni, amelyet be kell olvasni a már bejelentkezett telefonnal. Így a QR-kód szkennelése és az új eszköz engedélyezése után a WhatsApp használható a PC-n vagy Mac-en. A probléma az, hogy a szkennelt QR-kód egy olyan rosszindulatú oldalhoz köthető, amelynek semmi köze a WhatsApphoz. Ebben az esetben nem a felhasználó eszköze került hozzáadásra a WhatsApp fiókhoz, hanem a csalóé.

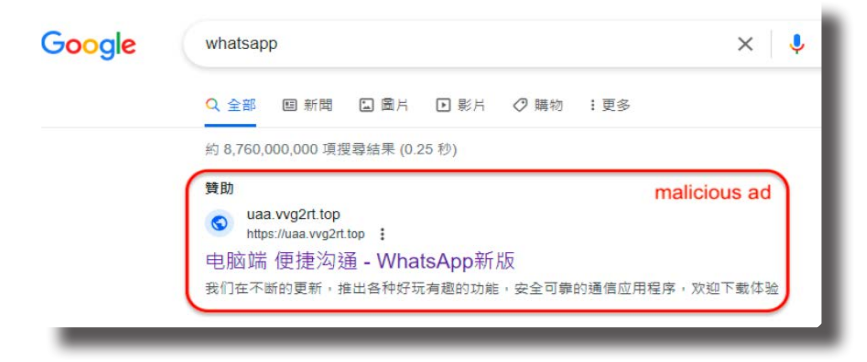

*A csaló weboldalra mutató keresési eredmény.*

### Rosszindulatú alkalmazások

Hasonló sémák becsaphatják a felhasználókat az alkalmazások letöltési hibáival, például úgy, hogy a tervezett játék vagy program rosszindulatú szoftvereket tölt le. Ezen a ponton a határ a csillagos ég; a rosszindulatú szoftverek ellophatják a jelszavakat, rosszindulatú üzeneteket küldhetnek a kapcsolattartóknak és még sok más módon okozhatnak kárt.

## Wi-Fi hálózati csalások

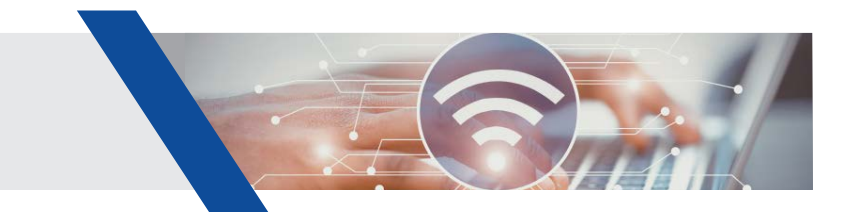

Csalók olyan QR-kódokat osztanak meg, amelyekkel látszólagosan ingyenes Wi-Fi-hez lehet csatlakozni. Amikor az emberek beolvassák ezeket a kódokat, a támadók hozzáférnek az eszközökhöz, és megfigyelhetik az online tevékenységeket.

### Ransomware terjesztés

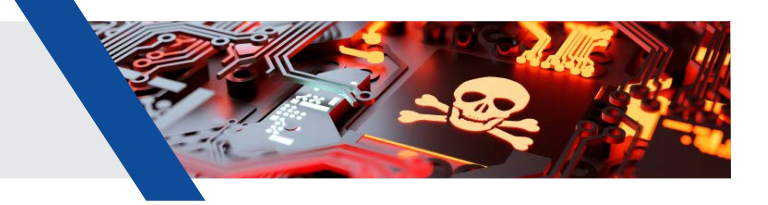

A támadók QR-kódokat helyezhetnek el például hamis alkalmazásokon keresztül, amelyeket az emberek letölthetnek. Ezek az alkalmazások ransomware-t tartalmazhatnak, amely zárolja az eszközt, és váltságdíjat követel a feloldáshoz.

#### További lehetséges QR-kódolt parancsok

A weboldalakra való hivatkozáson túl a QR-kód tartalmazhat bizonyos műveletek elvégzésére vonatkozó parancsokat is. Ezek a többek között lehetnek:

- Kapcsolat hozzáadása
- Kimenő hívás kezdeményezése
- E-mail szerkesztése, címzett és a tárgysor kitöltés
- Szöveges üzenet küldése
- Megoszthatja a tartózkodási helyét egy alkalmazással
- Közösségi média fiók létrehozása
- Naptári esemény ütemezése
- Egy preferált Wi-Fi hálózat hozzáadása a hitelesítő adatokkal az automatikus csatlakozáshoz

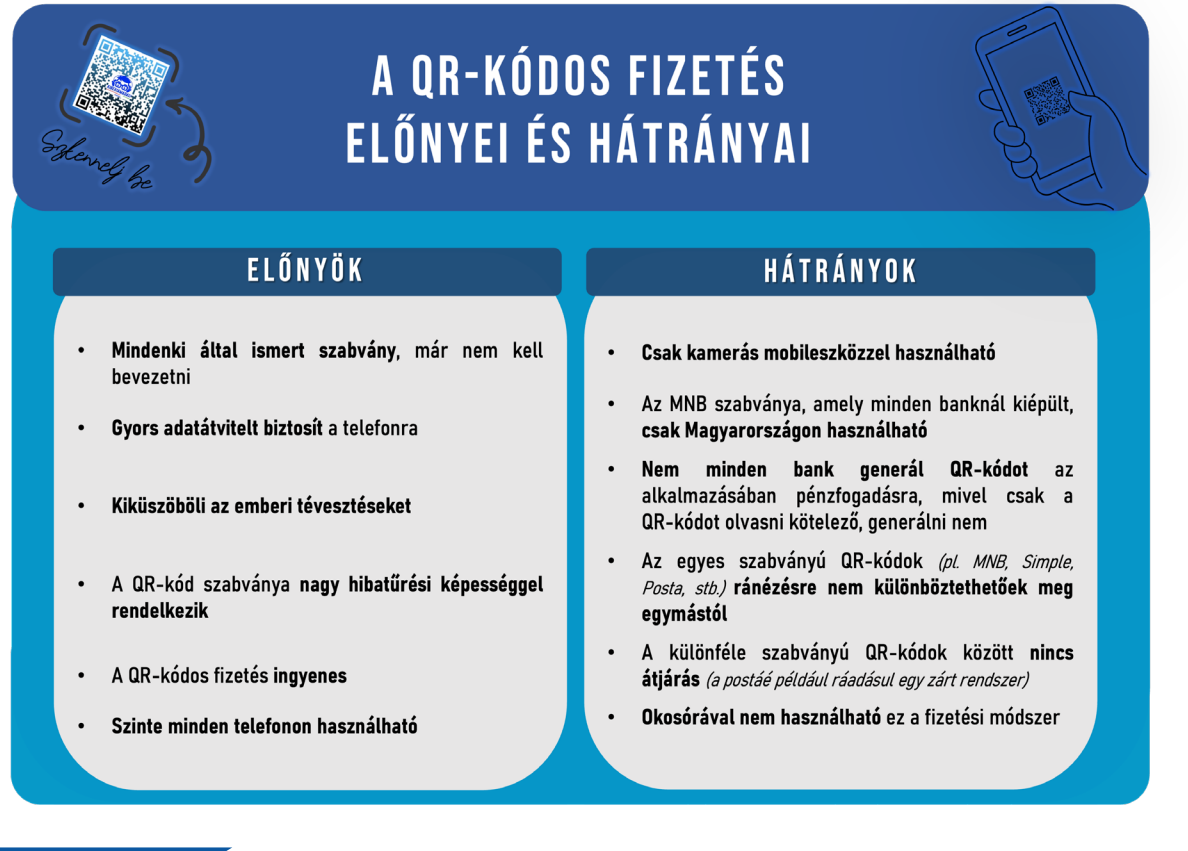

Mint a fentiekből is látszik, a QR-kódok felhasználási területe igen széles, azonban pont ez ad a csalóknak lehetőséget új visszaélések kitalálásához.

A Magyar Nemzeti Bank készített egy [weboldalt](https://mnbqr.hu/), ahol a fizetési kérelmek beolvasásával annak részleteit tekinthetjük meg.

Íme néhány további tipp a QR-kódos csalások elkerüléséhez, amellyel megvédhetjük magunkat a kiberbűnözőktől:

Általánosságban véve, ugyanazok a tanácsok érvényesek a QR-kódos csalásra, mint az adathalászatra, hiszen mindkettő adathalászat.

A **kétlépcsős azonosítás** vagy ha lehetőség van rá, **biometrikus azonosítás**  használata sok csalási formától megóvhat minket!

**Legyünk óvatosak, mielőtt eszközünkkel beolvasunk egy QR-kódot!**

A legtöbb QR-kód egy vagy több URL-t tartalmaz, amelyek beolvasáskor felbukkannak a képernyőn.

**Mindig ellenőrizzük a linkeket, mielőtt rákattintunk!**  Egy QR-kód azonban csak körülményesen ad módot erre.

**Figyeljünk a kód beolvasásakor megjelenő linkekre!**  Apple eszközön, a kamera alkalmazásnál a jobb oldalon megjelenő ikonra koppintva megtekinthető a link. A Google Lens használatával a képernyő közepén feltünteti a hivatkozást.

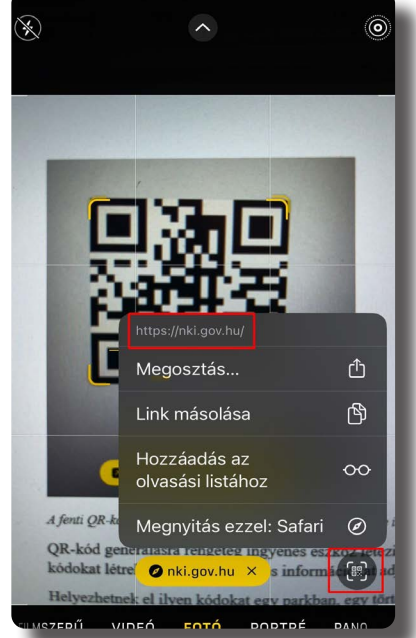

#### CTI jelentés

Az URL biztonságának vizsgálatakor tudnunk kell, hogy mindenképp rendelkeznie kell a "https" protokollal a hivatkozás címének elején. **A domain névnek meg kell egyeznie a QR-kódot hirdető márkával vagy cégnévvel.** A webhelynek ugyanolyan tartalommal kell rendelkeznie, mint a plakáton hirdetett tartalmaknak. Ha a céloldalon egy bejelentkezési űrlap jelenik meg, amely közvetlenül kéri személyes vagy banki adatainkat, jelszavainkat, akkor semmiképp se adjuk meg ezeket,

hanem azonnal zárjuk be az oldalt!

**Különösen akkor legyünk óvatosak, ha az URL-t lerövidítették**, mert a QR-kódok esetében nincs kényszerítő ok arra, hogy bármilyen linket lerövidítsenek. Ehelyett használjon keresőmotort vagy hivatalos weboldalt!

**Óvjuk a telefonunkat víruskereső telepítésével!** A víruskereső minden alkalommal értesítést küld, ha rosszindulatú QR-kódot olvas be, vagy egy URL-hez fér

hozzá. Megkímélhet minket attól, hogy rosszindulatú programok kerüljenek az eszközünkre, különösen, ha véletlenül egy spam hivatkozásra kattintunk.

**A QR-kód hitelességének ellenőrzéséhez figyeljük meg az apró részleteket!** Például egy számos nyelvtani hibát és elrendezést tartalmazó poszter valószínűleg nem megbízható.

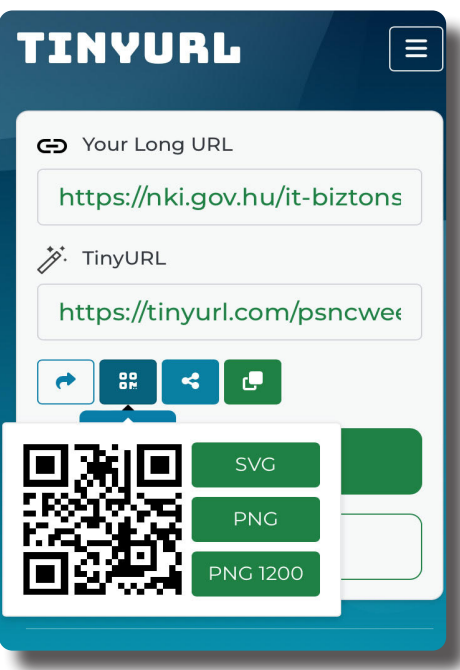

A csalók hajlamosak QR-kód matricákat ragasztani egy meglévő QR-kód képhez, hogy becsapják áldozataikat. **A nyilvános környezetben lévő QR-kódokat könnyebb manipulálni, ezért mindig legyünk fokozottan óvatosak, mielőtt beolvassuk ezeket!** A plakáton vagy táblán lévő QR-kód beolvasása előtt végezzünk gyors fizikai ellenőrzést, hogy megbizonyosodjon arról, hogy a kódot nem ragasztották-e az eredeti képre!

**Ne olvassuk be a nyilvánvalóan gyanús forrásból származó QR-kódokat!**

A QR-kódok értékes információkat, például e-jegyek számát is tartalmazhatják, ezért **soha ne tegyünk közzé QR-kóddal ellátott dokumentumokat a közösségi médiában!**

**Fontos, hogy tisztában legyünk alap szinten a QR-kódok működésével, mert így tudunk felkészülni az ilyen módon elkövetett csalásokra.**

**Mérjük fel a QR-kód helyét!** Hol található a QR-kód? Egy jól ismert létesítményben van, vagy az utcán, ahol bárki hozzáférhet? Milyen anyagra nyomtatták?

# **Összefoglalás**

- Fontos előírás az egységes adatbeviteli szabvány (QR, NFC, deeplink) alkalmazása és a fizetési kérelem fogadásának biztosítása.
- Megújult az azonnali fizetési tranzakciók indítására alkalmas QR-kód szabvány.
- Az Azonnali fizetési rendszerben teljesülő tranzakciók 10 millió forintos értékhatárát 20 millió forintra emelték.
- Az intézkedéscsomag többi részét 2024. szeptember 1-ig kell az érintetteknek teljesíteni.
- Folyamatban van az azonnali fizetést népszerűsítő egységes arculati elemek kidolgozása.
- A Magyar Nemzeti Bank készül egy edukációs kampánnyal is.
- Kidolgozás alatt van az Azonnali fizetéshez kapcsolódó speciális visszatérítési mechanizmus.
- A Magyar Nemzeti Bank vizsgálja a központi üzleti modell szükségességét.
- A pénzügyi tranzakciós illeték mentessége kiterjesztésre került az egységes adatbeviteli megoldás útján benyújtott vagy a fizetési kérelemmel kezdeményezett azonnali átutalási megbízások esetében.
- Kidolgozás alatt van a Magyar Nemzeti Bank 2030-ig terjedő pénzforgalmi stratégiája.

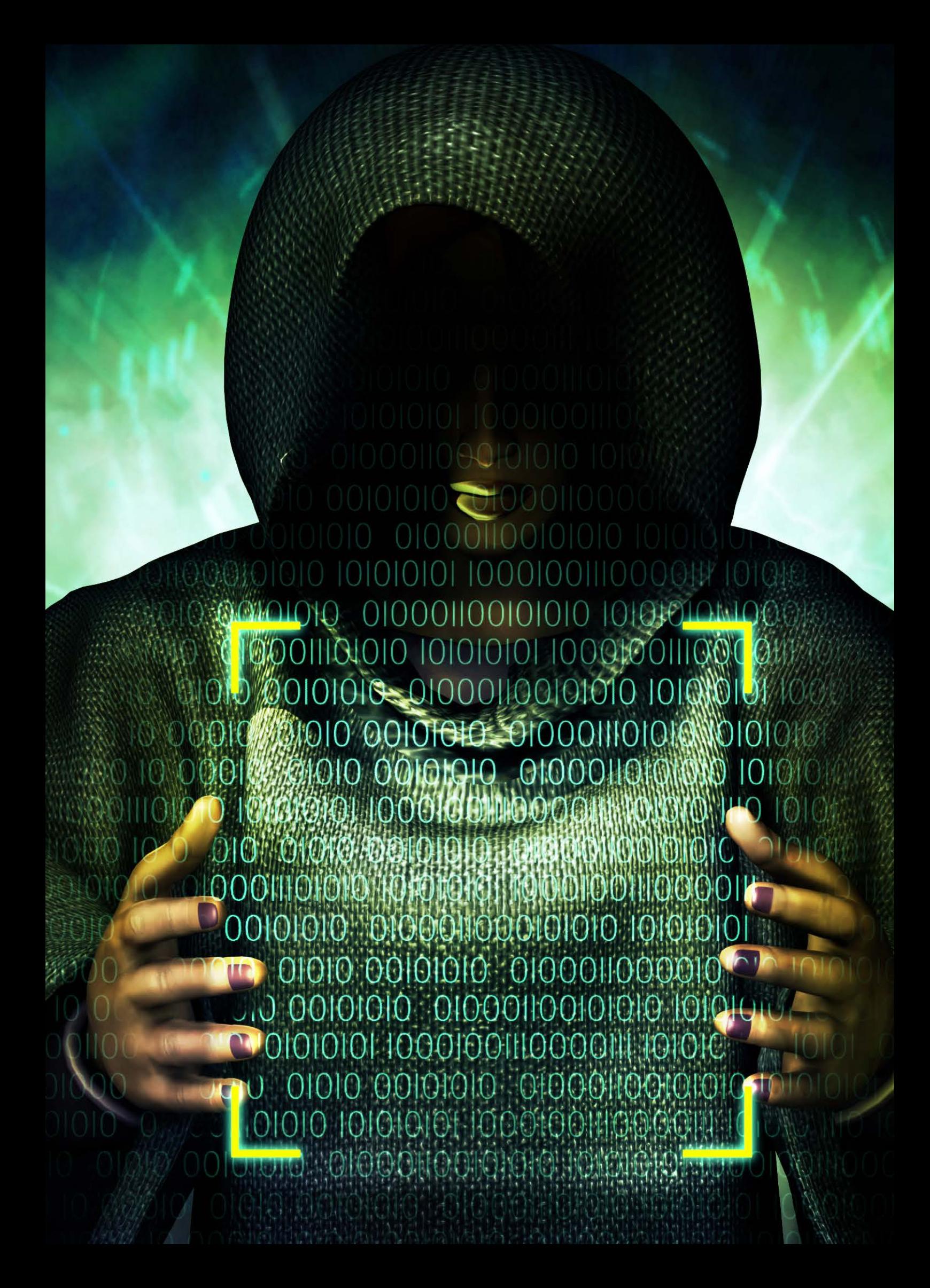

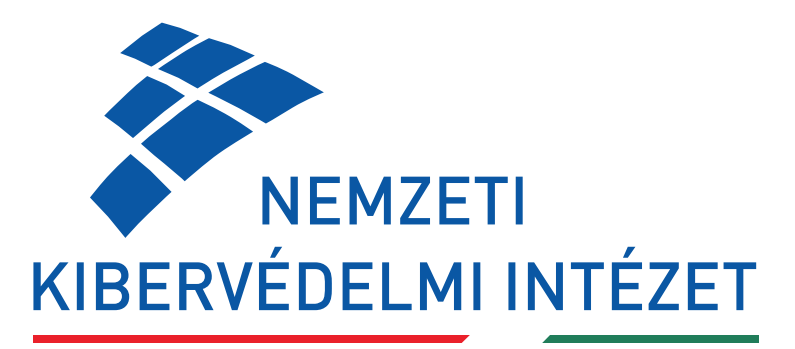

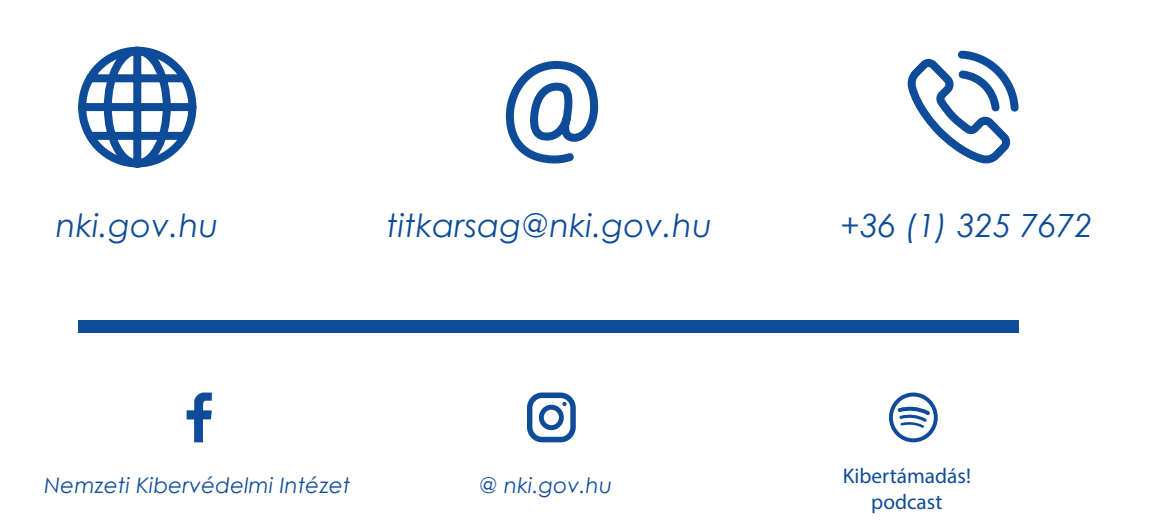